### ISKŘ Projekt - Operační plán pro IZS - příklad řešení PLUSKAL Dalibor

Operační program Vzdělávání pro konkurenceschopnost

Projekt: *Vzdělávání pro bezpečnostní systém státu*

(reg. č.: CZ.1.01/2.2.00/15.0070)

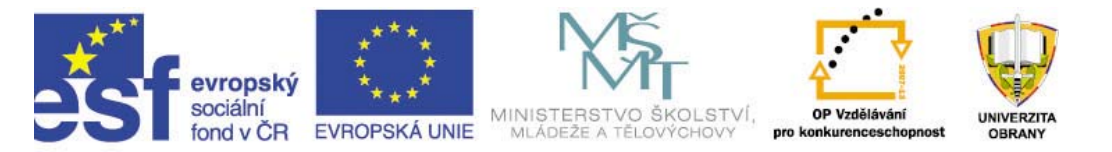

INVESTICE DO ROZVOJE VZDĚLÁVÁNÍ

**1**

## 11/T2.- C ISKŘ

## **Projekt: Projekt: Operační plán zásahu IZS sahu IZS**

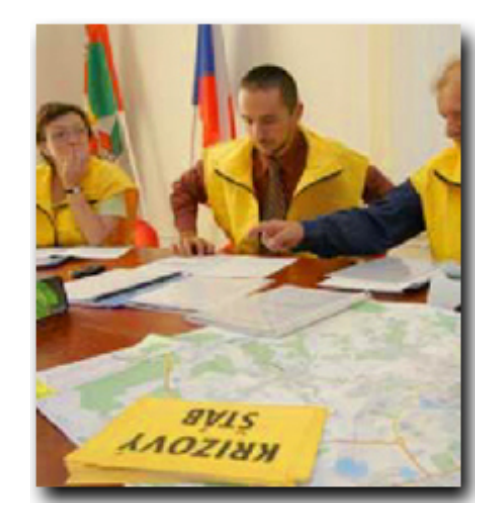

- **1. Příklad řešení případové studie**
- **2. Nástroj MS Project**
- **3. Zpracov 3. Zpracování případové studie**

Závěr - úkoly do samostudia

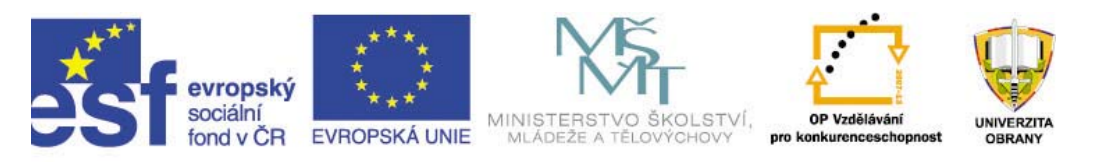

## Vzdělávací cíle projektu:

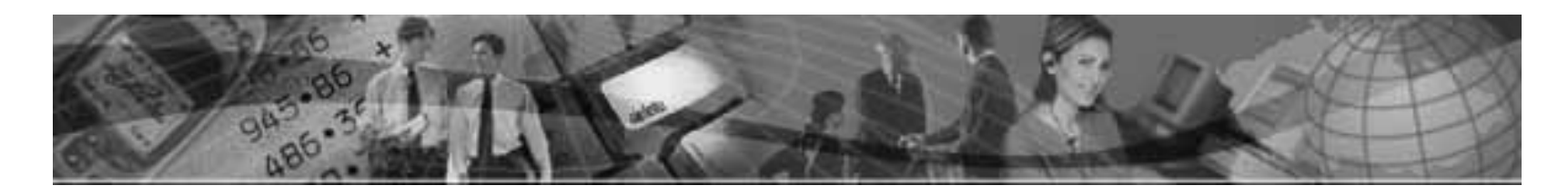

1) Rozšířit znalosti specifik tvorby projektů. 2) Rozšířit hlubší poznání a pochopení významných zástupců plánovacího software

3) Nastínit základní možnosti řešení případové studie

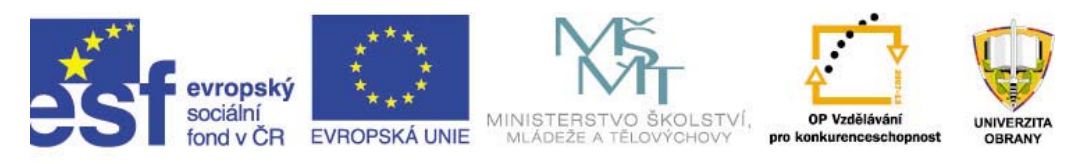

# Operační plán

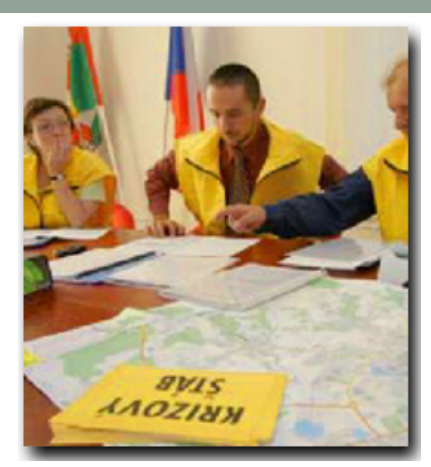

Operativní část – bude obsahovat dílčí části:

Přehled opatření

Úkoly příslušných složek IZS

Kriteria pro vyhlašování odpovídajících krizových stavů Způsob zabezpečení informačních toků při řízení likvidace následků hav árie

Zásady činnosti při možnosti a rozšíření havárie mimo zónu havarijního plánování

Poskytování informací obyvatelstvu v zóně havarijního pl ánov á n í

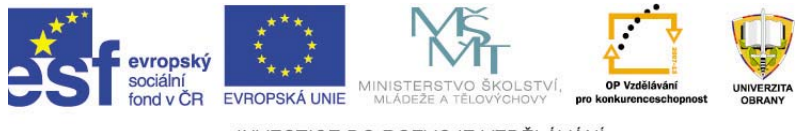

# Příklad zadání ZP - scénář:

### Plánovací tým 2.

Malé dopravní letadlo Morava L200 havarovalo <sup>v</sup> těžko dostupném terénu Krkonoš <sup>v</sup> oblasti Malého Šišáku. Na VZ Malý Šišák nahlásil náhodný svědek – turista průběh nehody, ale neupřesnil místo ani rozsah havárie. Ředitel VZ nahlásil mimořádnou událost na linku 159. Rozbíhá se záchranná akce. Záchranné a koordinační středisko Praha, respektive "RCC" vysílá do oblasti letecké nehody vrtulník vybavený speciálními prostředky za účelem pátrání a záchrany. RCC rovněž oznamuje leteckou nehodu operačnímu a informačnímu středisku (dále jen "OPIS") MV-GŘ HZS ČR. Aktivuje se operační řízení IZS a do místa letecké nehody jsou vyslány jednotky HZS <sup>z</sup> <sup>m</sup><sup>ě</sup>sta Špindler<sup>ů</sup>v Mlýn a Vrchlabí…

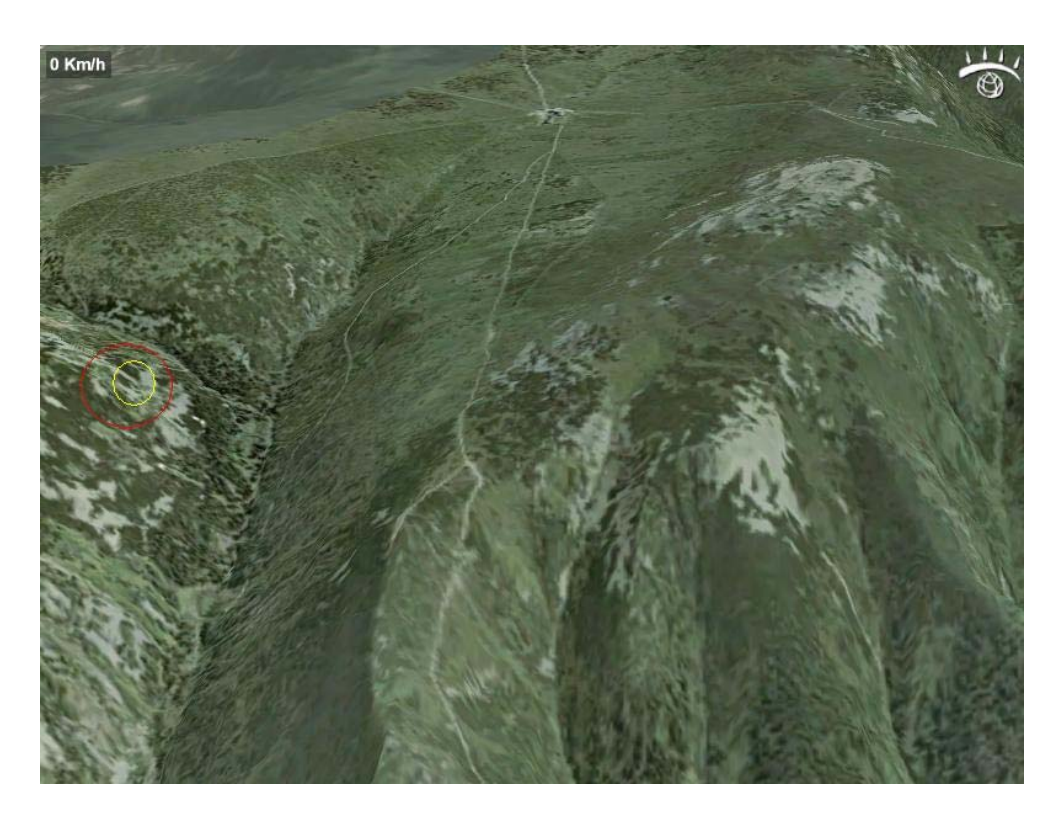

Vašim úkolem je v rámci realizačního týmu v MS- Project 2003 sestavit plán možného řešení mimořádné události. Zvolit nasazení sil a prostředků, včetně scénáře a časového rozložení etap záchranných prací, dle vlastního uvážení.

Vaše přípomínky a dotazy…??

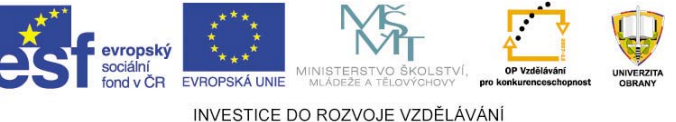

**5**

### Příklad řešení případové studie

### Příprava složek krizového řízení na zásah při leteckých nehodách v těžko dostupném terénu

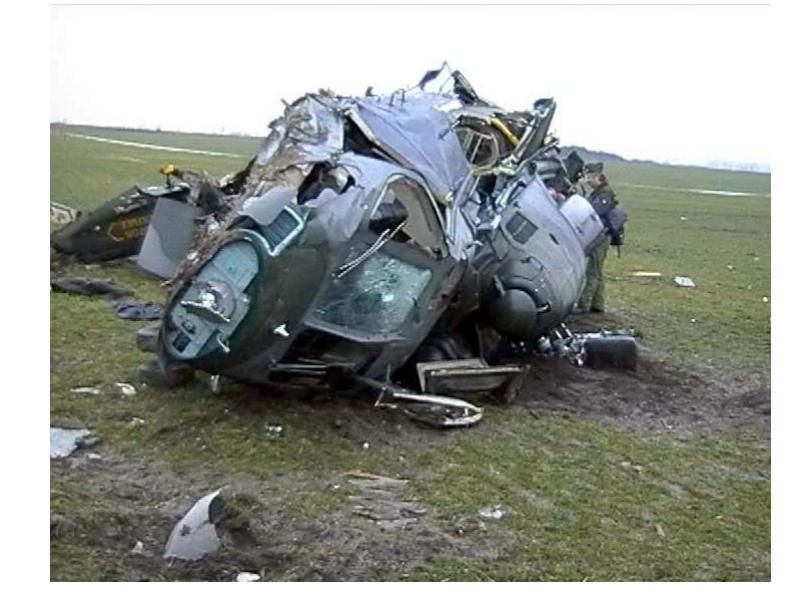

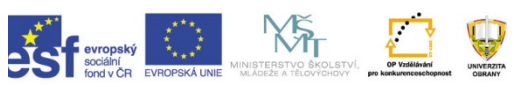

## Charakteristika úkolu

- Malé dopravní letadlo Morava L200 havarovalo v t v těžko dostupném terénu Krkonoš v oblasti malého<br>Šišáku.
- • Na VZ Malý Šišák nahlásil náhodný sv ědek (turista) pr ů b ěh nehody, ale neup řesnil místo ani rozsah havárie.
- Ředitel VZ nahlásil mimo řádnou událost na linku 159.
- Rozbíhá se záchranná akce.
- Záchranné dokumenta ční st ředisko Praha (RCC) vysílá do oblasti letecké nehody vrtulník vybavený speciálními prost ředky za ú čelem pátrání a záchrany.
- RCC rovn ěž oznamuje leteckou nehodu opera čnímu a informa čnímu st ředisku (OPIS) MV – G Ř HZS ČR.
- Aktivuje se opera ční řízení IZS a do místa letecké nehody jsou vyslány jednotky HZS z <sup>m</sup> ěsta Špindler ův Mlýn a Vrchlabí….

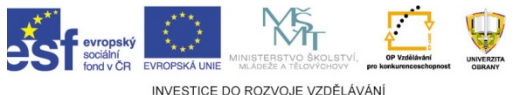

# **Úkol**

- • Úkolem je sestavit plán možného <sup>ř</sup>ešení vniku MU, zvolit nasazení použitých sil a prostředků, <sup>v</sup>četně časového rozvržení jednotlivých etap prováděných záchranných prací dle vlastního uvážení.
- Po zpracování úkolu byl využit program *MS Project. MS Project.*

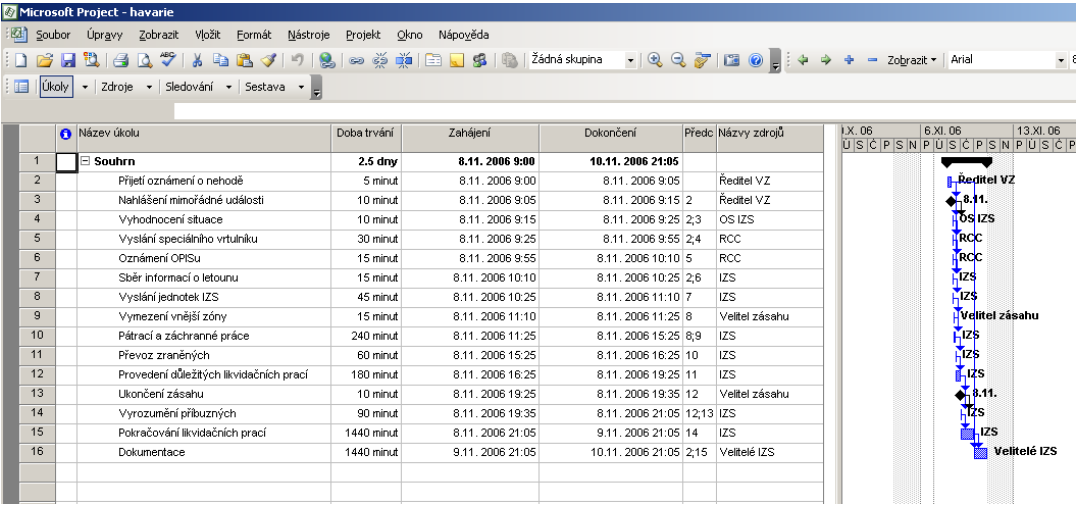

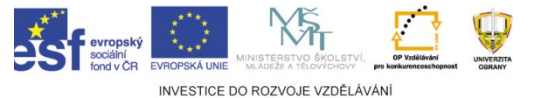

## **Nasazen Nasazení sil při havárii**

- RCC(rescue corodination center)
- OPIS(operační informační středisko)

### • **IZS**

- Jednotlivé složky IZS
	- Policie ČR
	- Jednotky požární ochrany
	- Zdravotnická záchranná služba s využitím letecké záchranné služby
	- **HZS ČR**
- Ostatní složky IZS
	- Horská záchranná služba

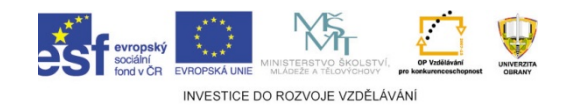

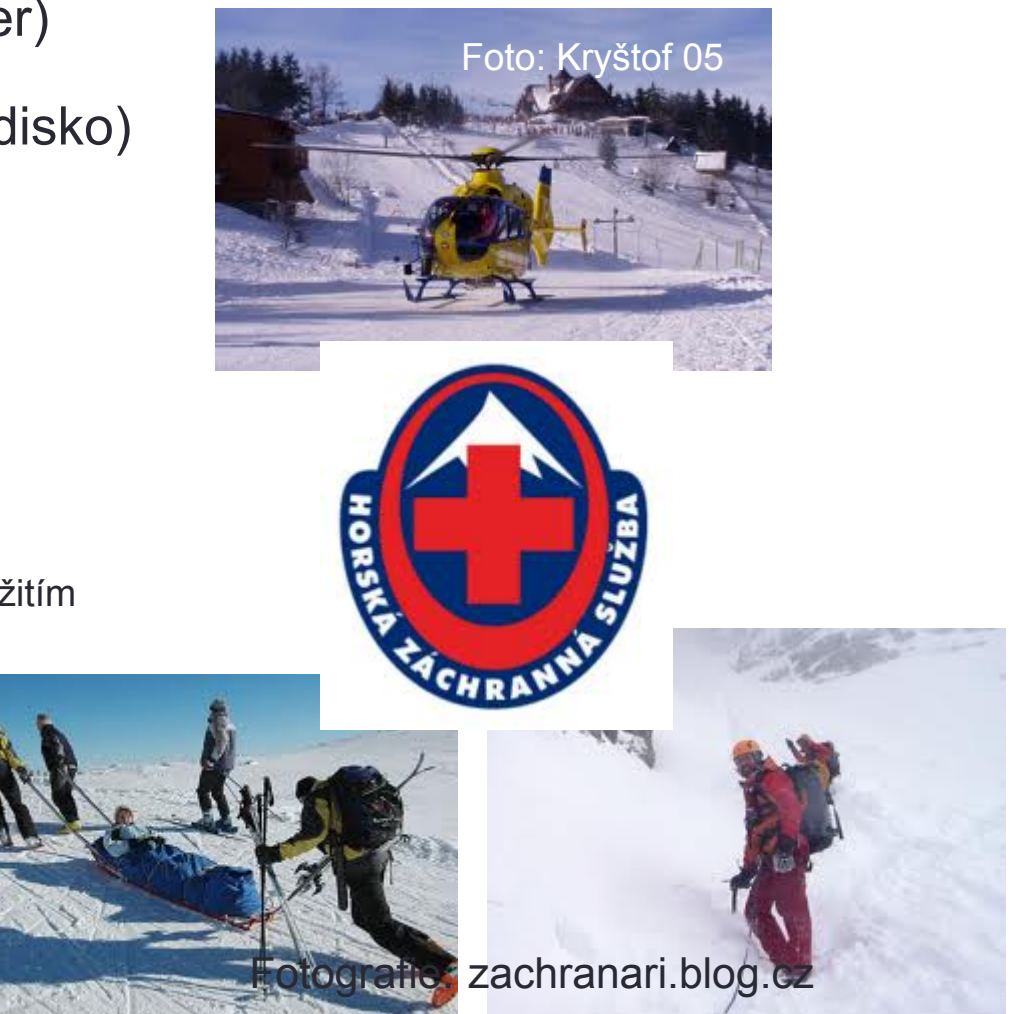

## **Formulace cíl ů projektu**

Cílem projektu je naplánovat postup orgán ů krizového řízení, složek IZS a dalších p ři zásahu u letecké havárie <sup>v</sup> Krkonoších a vytvo řit tak soubor plán ů a úkol ů v řešení takovéto havárie tak, aby co nejvíce odpovídaly reálnému zásahu.

Cílem je vytvo řit typový plán - vzor postupu složek p ři mimo řádné události takového nebo podobného rozsahu.

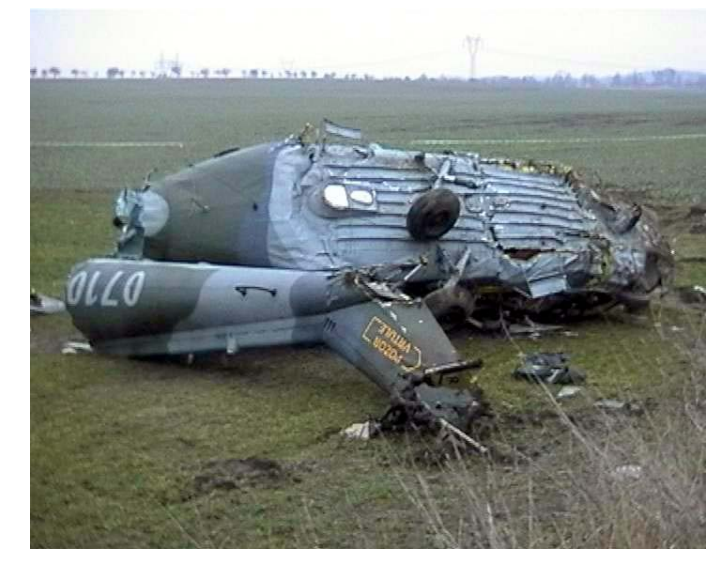

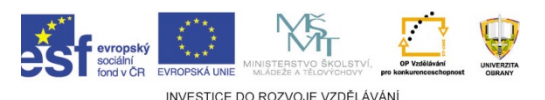

## **Pád malého letadla ho letadla**

- Let L-200 Morava (5 osob)
- •VZ Malý Šišák, Krkonoše, blízko hranic s Polskem
- 11. 12. 2011, 10:50
- Polojasno, slabý vítr: 16 km/h, Nízká oblačnost, dohlednost pouhých 150m
- teplota vzduchu: -2 °C, výška sněhové pokrývky v dopadu 175 cm
- •Únik 185 kg paliva a dalších nebezpe<sup>č</sup>ných látek
- 3 osoby raněny 1 těžce, 2 lehce a 2 osoby mrtvé

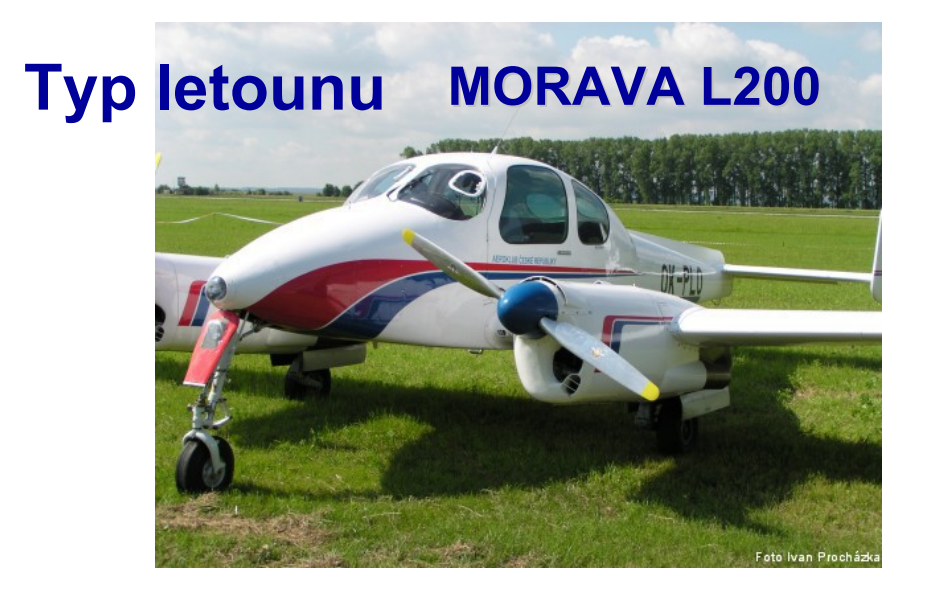

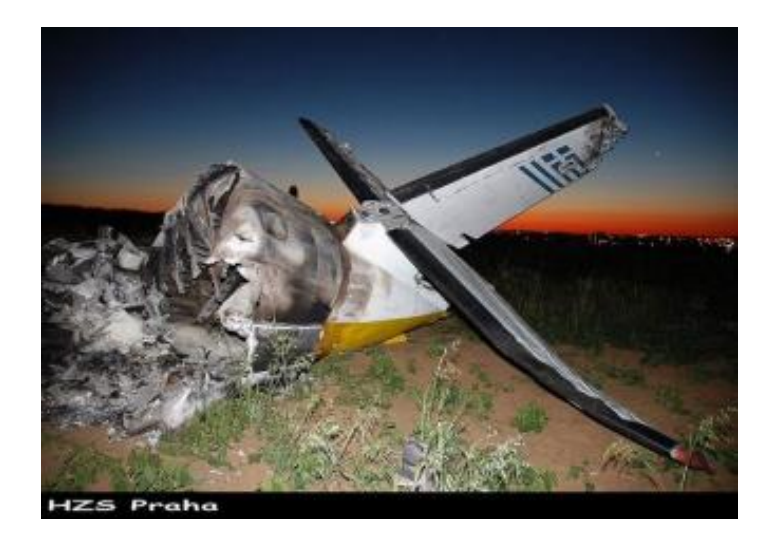

## Malý Šišák - Vojenské rekrea ční za řízení

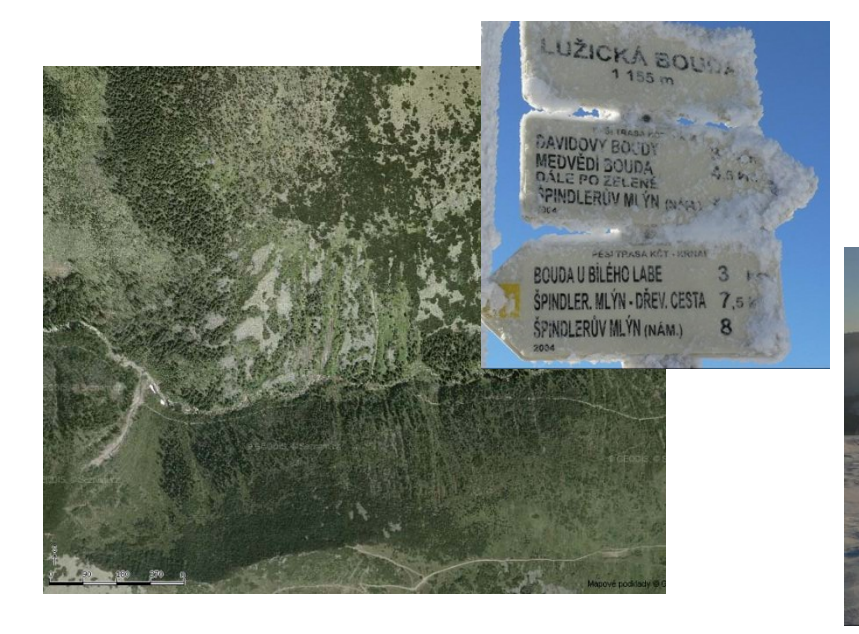

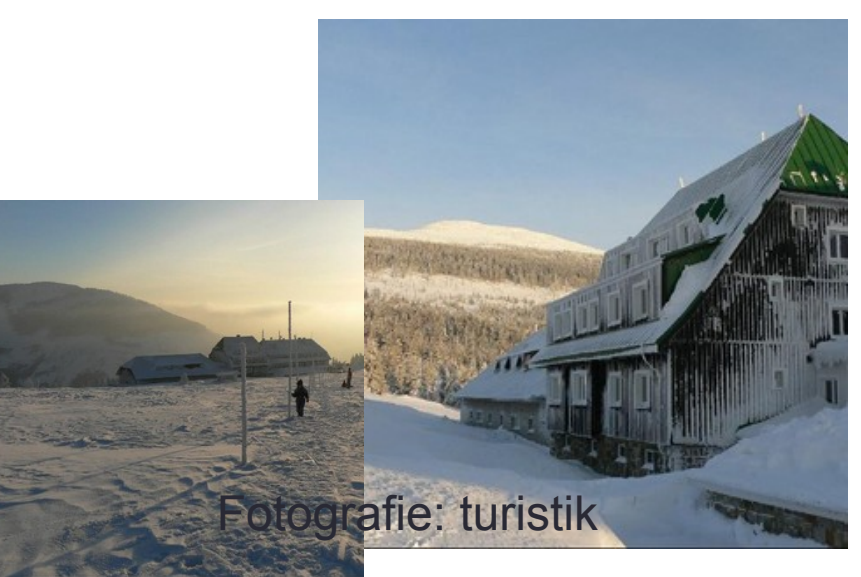

Malý Šišák je skalnatý vrchol na hranicích s Polskem (1440 m) nad Sedmidolím. I p <sup>ř</sup>es své jméno je o 16 m vyšší než Velký Šišák. Jihovýchodní svahy spadají do Čertova dolu s Čertovou strouhou, který jej odd ěluje od Čerova návrší. Po vrcholu Malého Šišáku prochází státní hranice s Polskem, po severním svahu, po polské stran ě, vede magistrála Česko - polského p <sup>ř</sup>átelství. Níže asi o 300m se nachází VLRZ Malý Šišák, místo kde byl nahlášen pád letadla.

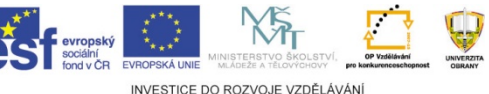

## Členění místa zásahu

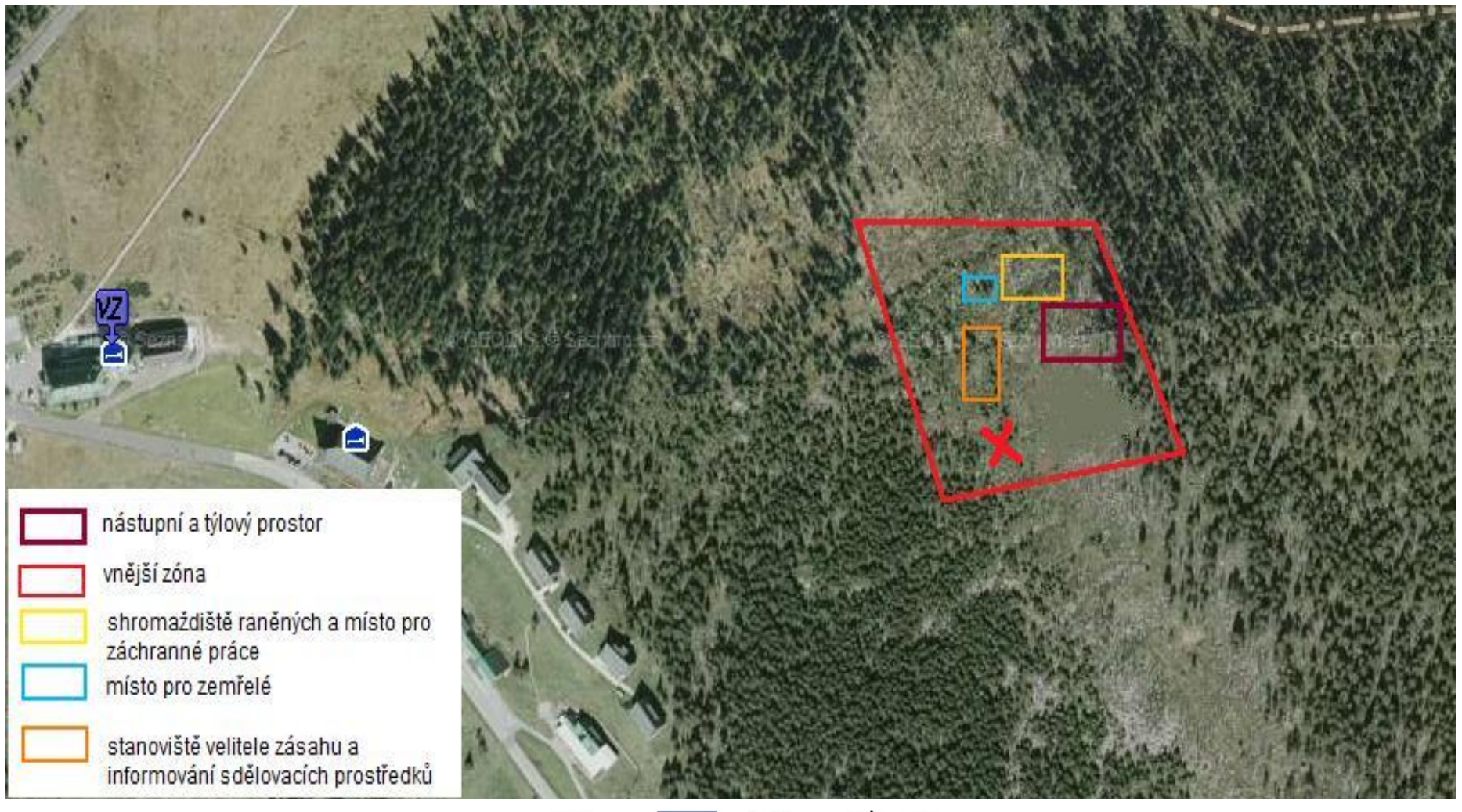

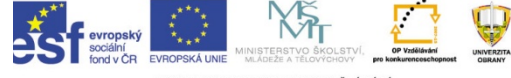

INVESTICE DO ROZVOJE VZDĚLÁVÁNÍ

• Zdroj: http://www.mapy.cz

# **Úkoly velitele z koly velitele zásahu**

- Vymezení prostoru místa zásahu (tzv. vnější zóna)
- Vymezení nástupního a týlového prostoru složek IZS
- Rozdělení místa zásahu na sektory pro provádění činností složkami IZS
- Průběžné vyhodnocování situace a koordinace zúčastněných složek
- Informování sdělovacích prostředků

## **Postup jednotek HZS Postup jednotek HZS**

- · Po potvrzení letecké nehody na místo vyjíždí jednotky HZS ze Špindlerova Mlýna (Vrchlabská 71) a z Vrchlabí (Husova 218)
- Dojezdové časy (k zotavovně):
	- 16 min (Špindler<sup>ů</sup>v mlýn)
	- 34 min (Vrchlabí)
- Nasazená technika: Tatra CAS 32 (Vrchlabí), MAN CAS 16, Tatra<br>CAS 30 (Špindlerův mlýn)
- Technika se bude používat na hašení, chlazení a technické práce

## **Postup jednotek HZS Postup jednotek HZS**

- •Vyžádání vrtulníku LS PČR k hašení lesního porostu
- Vymezení prostoru pro doplňování bambi bucketu hasivem (700 l vody + smáčedlo)
- Užití Tatry CAS 30 S3R na místě plnění
- Přílet vrtulníku a plnění bambi vaku
- Navádění vrtulníku Bell 412 HP k hašení
- Hašení lesního porostu vrtulníkem a Jednotkami PO

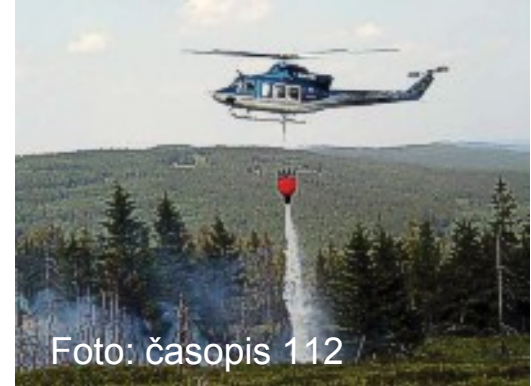

• Dohašování lesního porostu

## **Následný postup jednotek HZS sledný postup jednotek HZS**

- Zajištění vraku a jímání uniklého paliva z letounu, dekontaminace postiženého území
- Ukončení zásahu

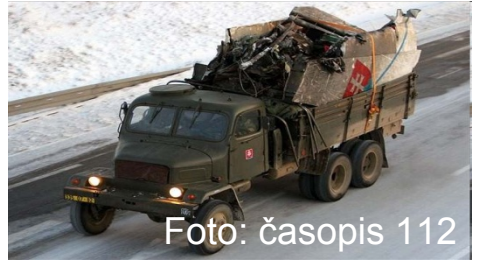

## **Postup jednotek ZZS Postup jednotek ZZS**

- P řílet záchranného vrtulníku (LZZS Libereckého kraje)
	- Posádka ve složení pilot, paramedik (záchraná ř), léka ř.
- P říjezd sanitky (ZZS Královéhradeckého kraje, výjezdové st ředisko)
- P říjezdové časy:
	- 8 min (LZZS Liberec)
	- 16 min (ZZS Vrchlabí)
- Rozdělení a záchrana osob

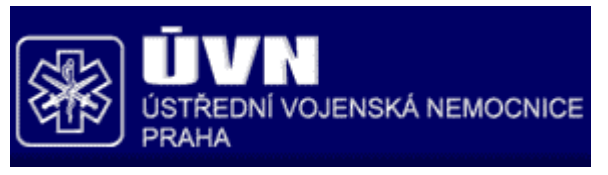

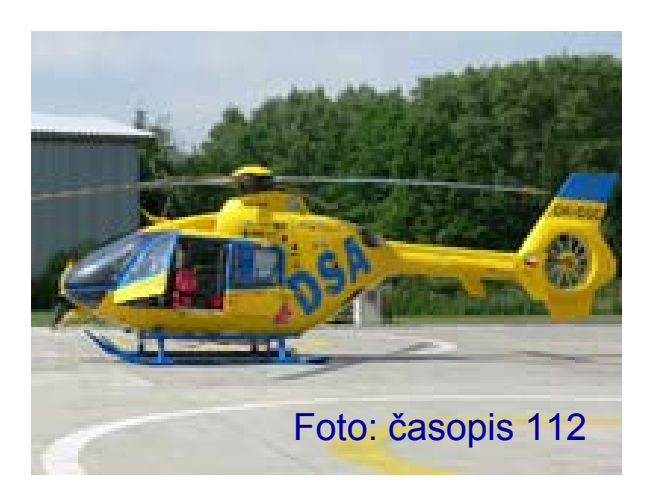

- Transport ran ěných (LZZS, ZZS)
	- T ěžce ran ěný a popálený bude p <sup>ř</sup>evezen helikoptérou do ÚVN Praha.
	- Lehce ran ění budou p řevezeni sanitkou do nemocnice ve Vrchlabí.
- Konstatování smrti (Vojenský ústav soudního léka řství)
	- Lékaři VÚSL konstatují smrt u dvou osob, zjistí příčinu smrti a vyplní List o prohlídce mrtvého.
- Transport zem řelých
	- Mrtví budou transportováni do FN Hradec Králové (sídlo ústavu soudního léka řství).

# **Postup jednotek P Postup jednotek PČ<sup>R</sup>**

- • <sup>P</sup>říjezd policie ČR ze Špindlerova Mlýna (cca 20 minut)
	- 5 policistů, kteří na základě informací od velitele zásahu ohraničí prostor nehody a zajistí, aby se do tohoto prostoru nedostaly nepovolané osoby.
- • Informování Polských orgánů o nehodě
	- Provede pohraniční policie.

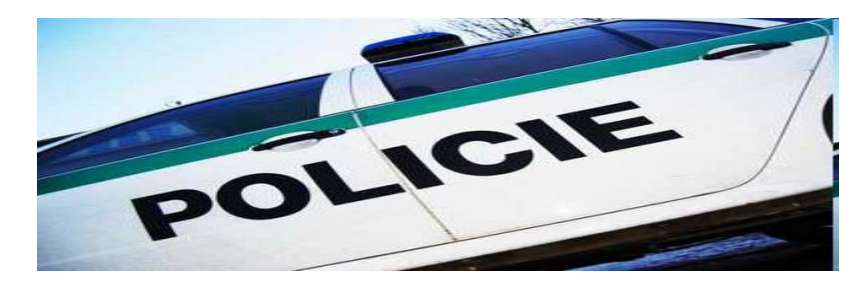

- • Příjezd kriminalistů z Prahy (cca 2.5 hod.)
	- 2 vyšetřovatelé leteckých nehod ohledají místo nehody, pořídí potřebnou fotodokumentaci, zjistí zda nebyla v letadle přítomna černá skříňka nebo podobné zařízení a zajistí přepravu trosek na určené místo k podrobnému vyšetřování příčiny nehody.

### **Nasazení speciálních sil a prost ředk ů p ři hav árii**

### • **Leteckázáchranná služba**

- Vrtulník je zásadní pomocí <sup>v</sup> nep řístupných terénech, v horských oblastech, ve vzdálených místech od civilizace, p ři dopravních i leteckých nehodách.
- V naší situaci bychom využili leteckou záchrannou službu ze stanic: Praha (provozovatelem je Policie ČR, typ vrtulníku Bele 412 HP), Liberec (provozovatelem je Delta Systém Air, typ vrtulníku je Ecureuil 355 AS)
- Stroje jsou vybaveny GPS a p ři mimo řádné události se využívá rádiové sítě PEGAS

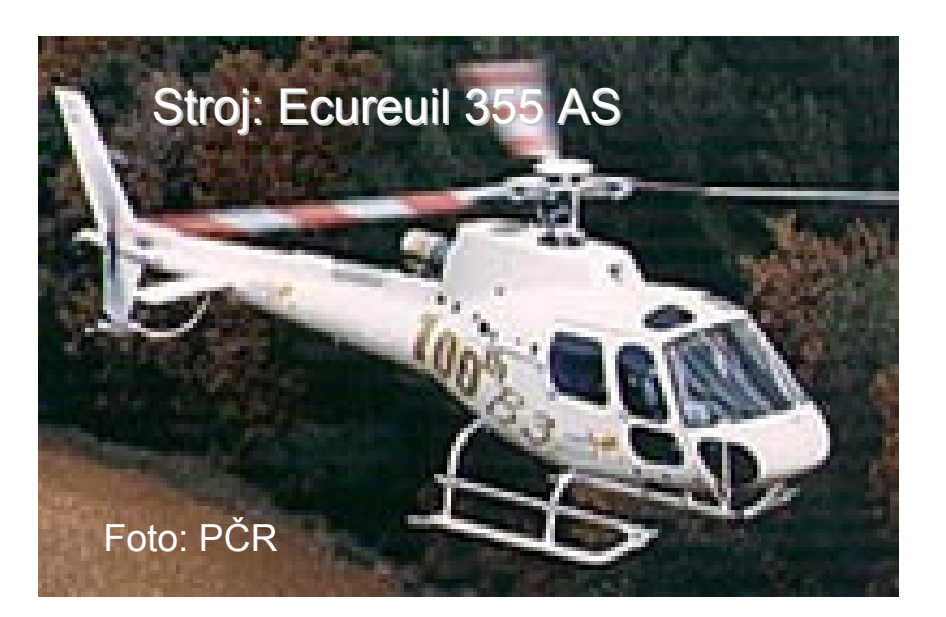

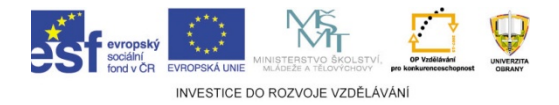

## **Nasazen Nasazení prostředků při havárii**

#### •**Prostředky pro: edky pro:**

- Vyprošťování lidí
- Ošetření raněných
- Zajištění okolí havárie
- Vymezení havarijní zóny
- Zneškodnění případného požáru, úniku nebezpečných látek
- odklízení trosek

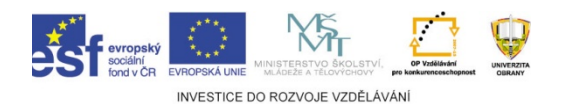

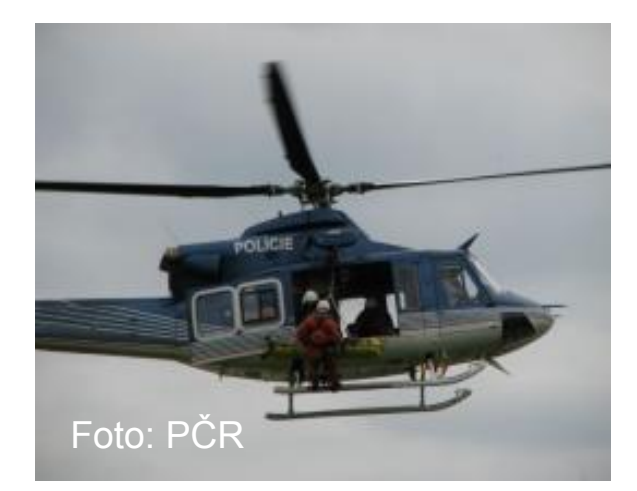

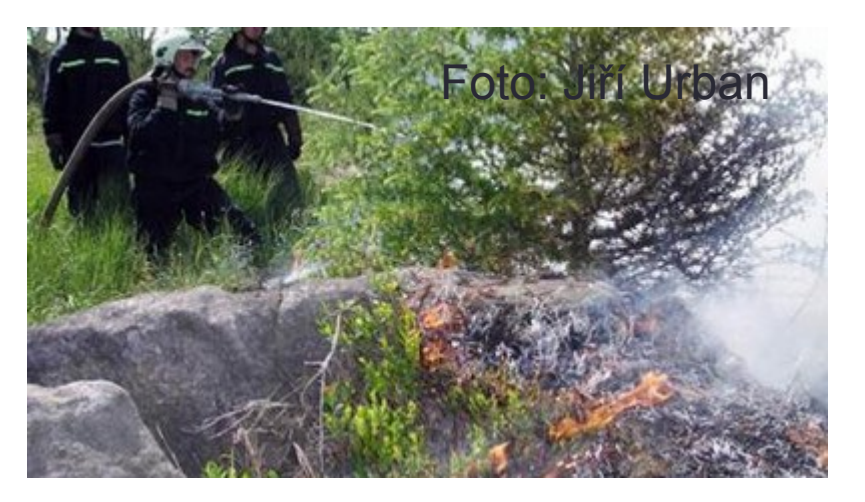

### **Scénář**

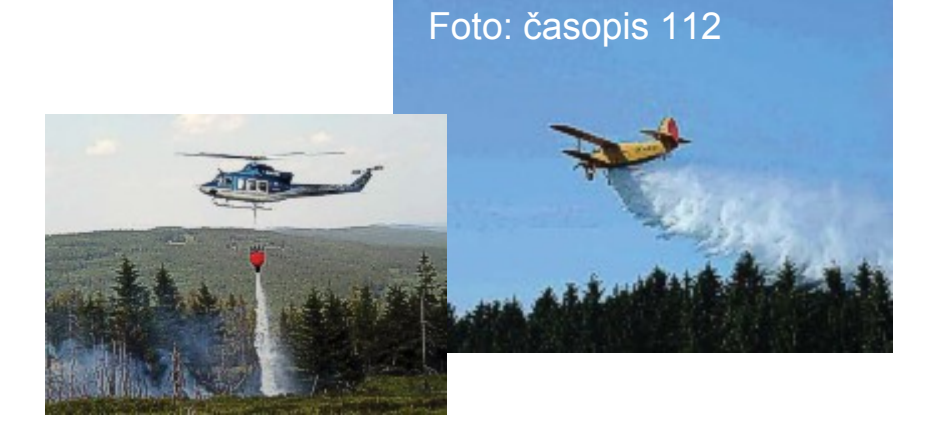

Scénář je seznam nejdůležitějších úkolů, které jsou seřazeny v pořadí, ve kterém mohou po sobě v plánu řešení krizové situace následovat. Ke každému úkolu je přiřazena zkratka a odhadovaný čas potřebný pro provedení úkolů.

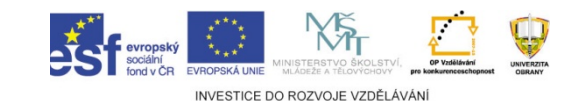

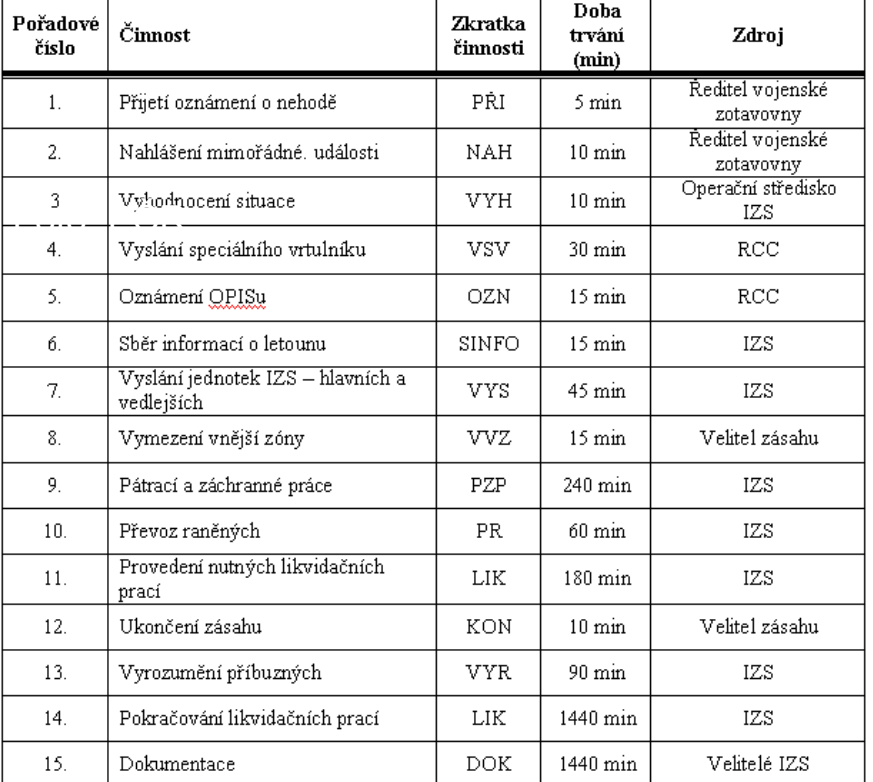

## **Řešení plánu pomocí MS Project**

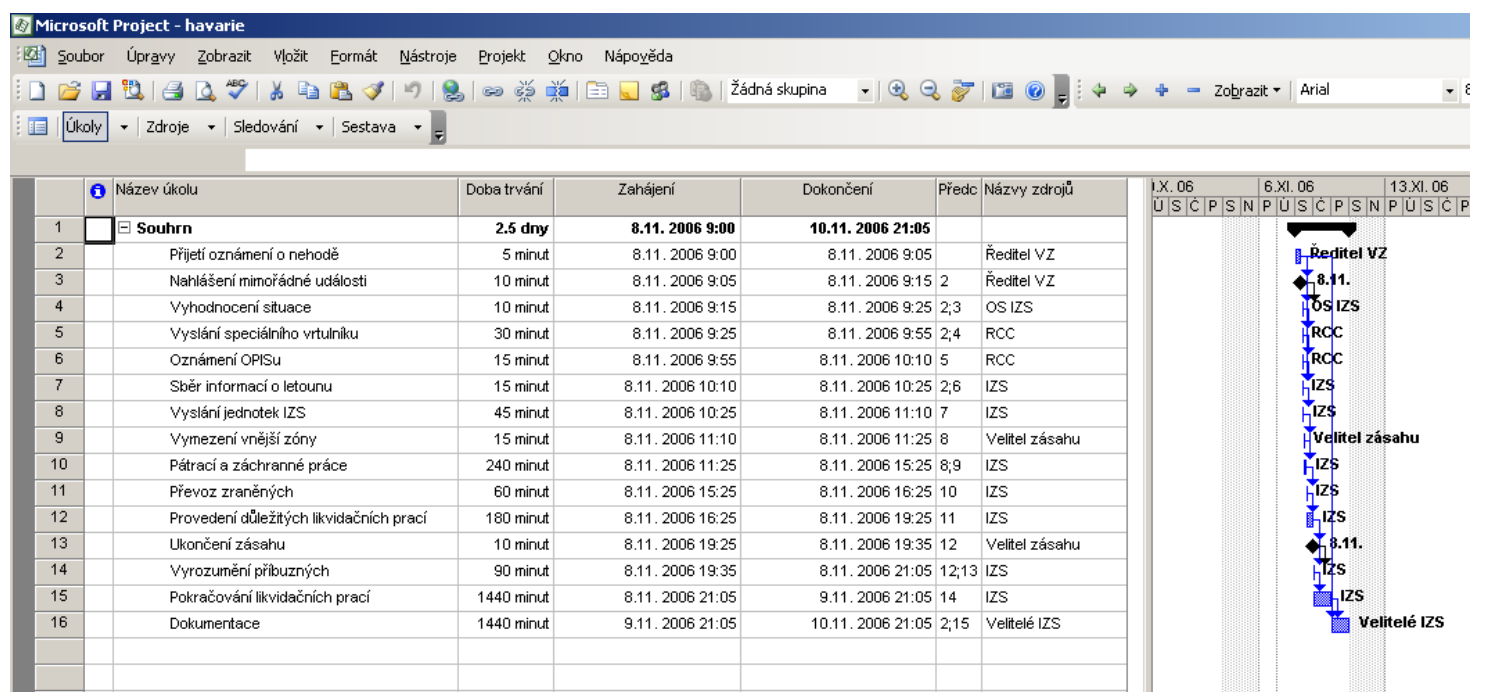

- MS Projekt je program sloužící ke zpracování <sup>r</sup>ůzných projektů sloužícím k řízení a k jeho usnadnění – plánování, organizování a řízení úkolů a zdrojů s limitovanými prostředky a časem.
- Je nejrozšířenějším programem sloužícím k plánování.

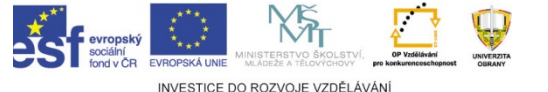

## **Ganttův diagram**

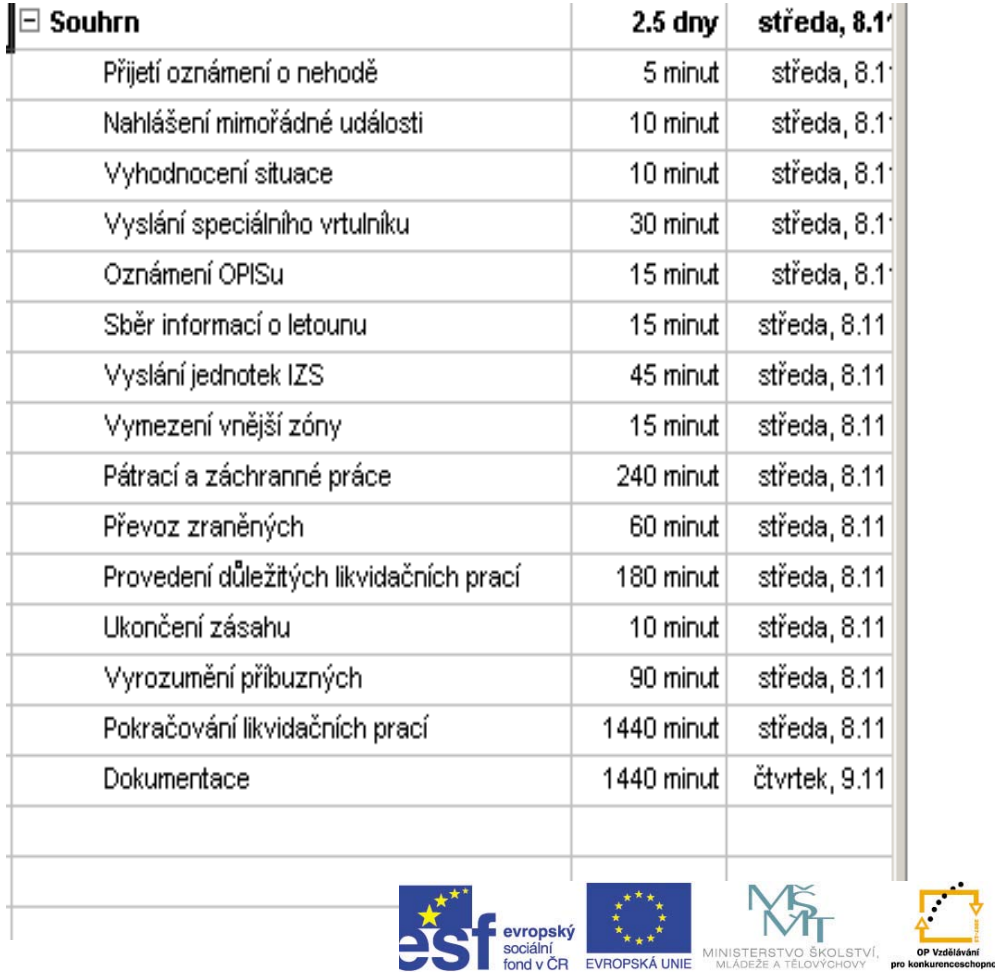

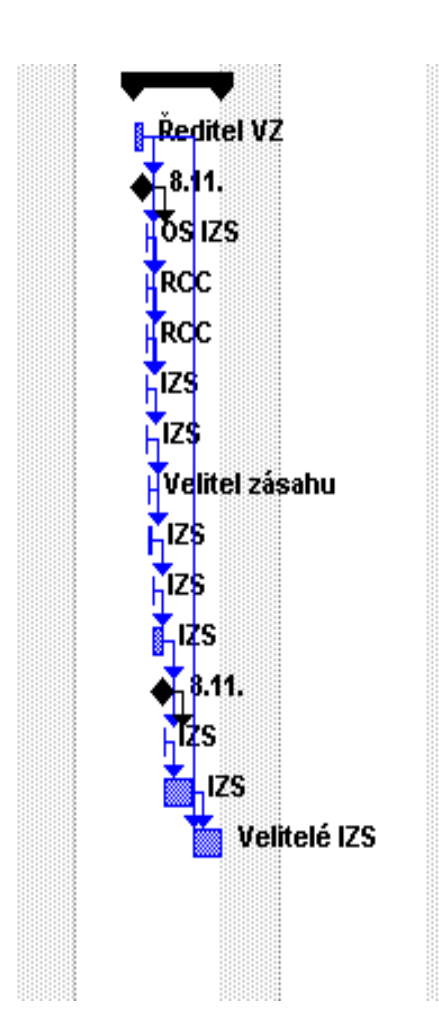

INVESTICE DO ROZVOJE VZDĚLÁVÁNÍ

**UNIVERZITA** 

## **Síťový diagram ový diagram**

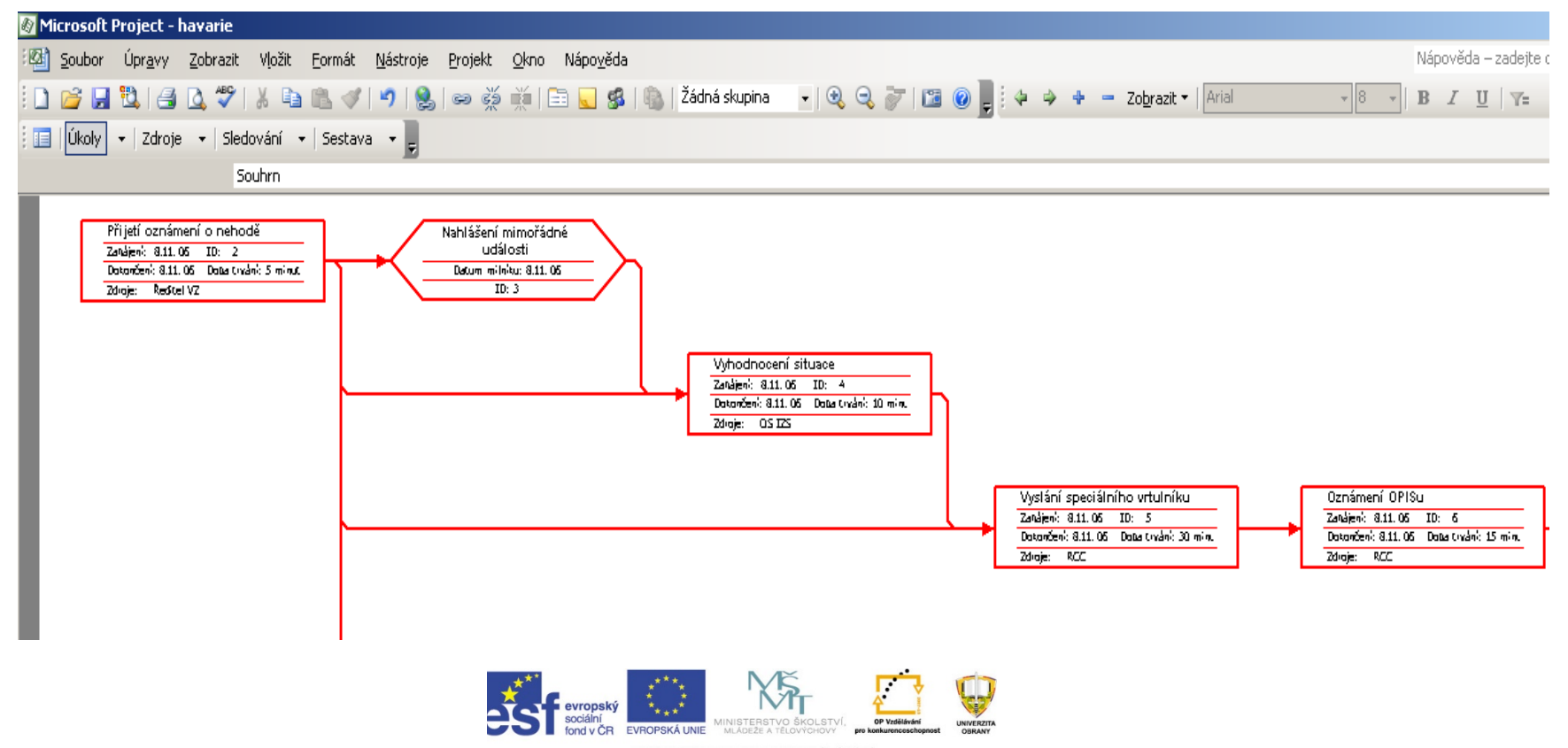

INVESTICE DO ROZVOJE VZDĚLÁVÁNÍ

**23**

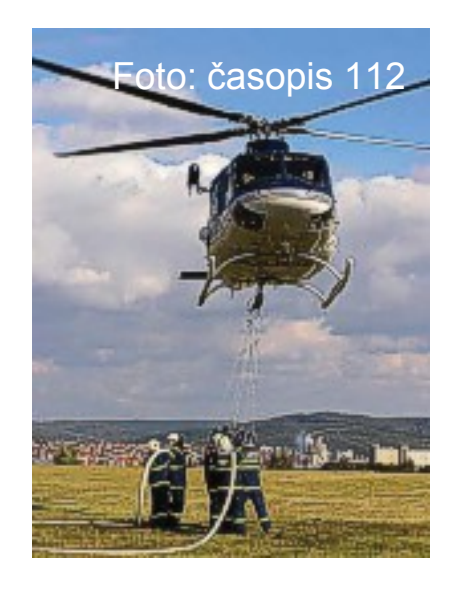

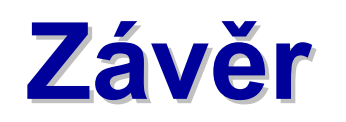

Při zpracování tohoto projektu jsme se blíže seznámily s problematikou zásahu při letecké nehodě, jednotlivými záchrannými pracemi příslušných složek IZS.

Významným pomocníkem nám byl také program MS Project, kde se vytvářejí operační plány možného řešení MU, které usnadňují práci záchranným složkám IZS.

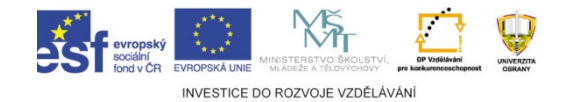

## **Použité zdroje**

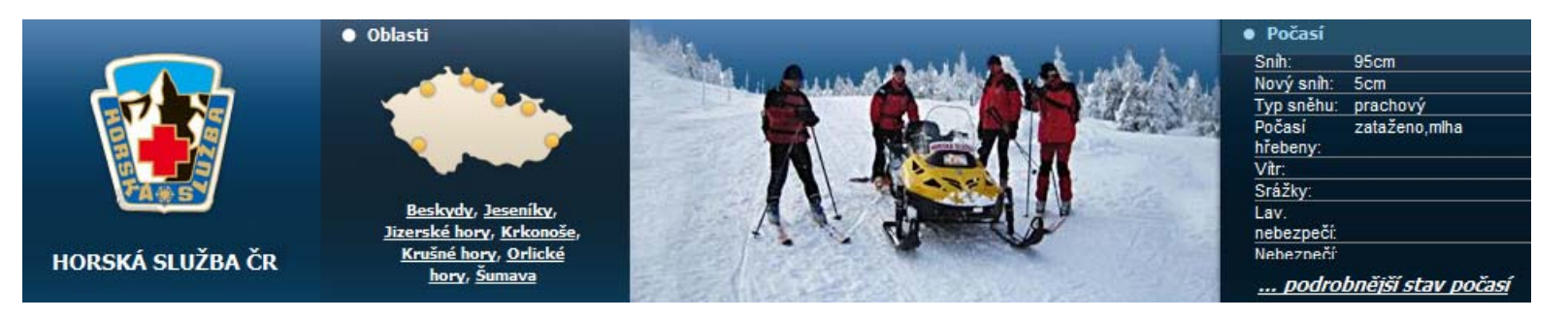

- PLUSKAL, D., SMETANA, B. *Případové studie pro krizové informační systémy.* [CD-ROM]. Brno: UO, 2007.
- KLEPŠ,A. *Letecká nehoda v Krkonoších* [online]. Špindler<sup>ů</sup>v Mlýn: Horská služba, 2011, aktualizováno 01/08/2011 [cit. 2012-01-01]. Dostupný z WWW:
- <http://www.hscr.cz/index.php?option=com\_content&task=view&id=727&Itemid= 139>.
- *Časopis 112 - Využití letecké techniky k hlídkové <sup>č</sup>innosti a k hašení lesních požárů-archiv stránek mvcr.cz, červen 2008* [online]. 2008 [cit. 2011-12-16]. Dostupný z WWW:

<http://aplikace.mvcr.cz/archiv2008/casopisy/112/2006/zari/francl.html>.

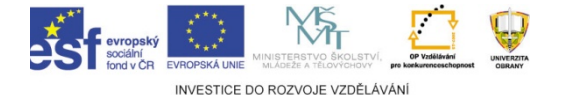

### **Univerzita obrany Brno ISKŘ PROJEKT PROJEKT – ZÁPOČTOVÁ PRÁCE (zpráva o obhajované práci)**

### **Fakulta: FEMAkademický rok: 20011/20012**

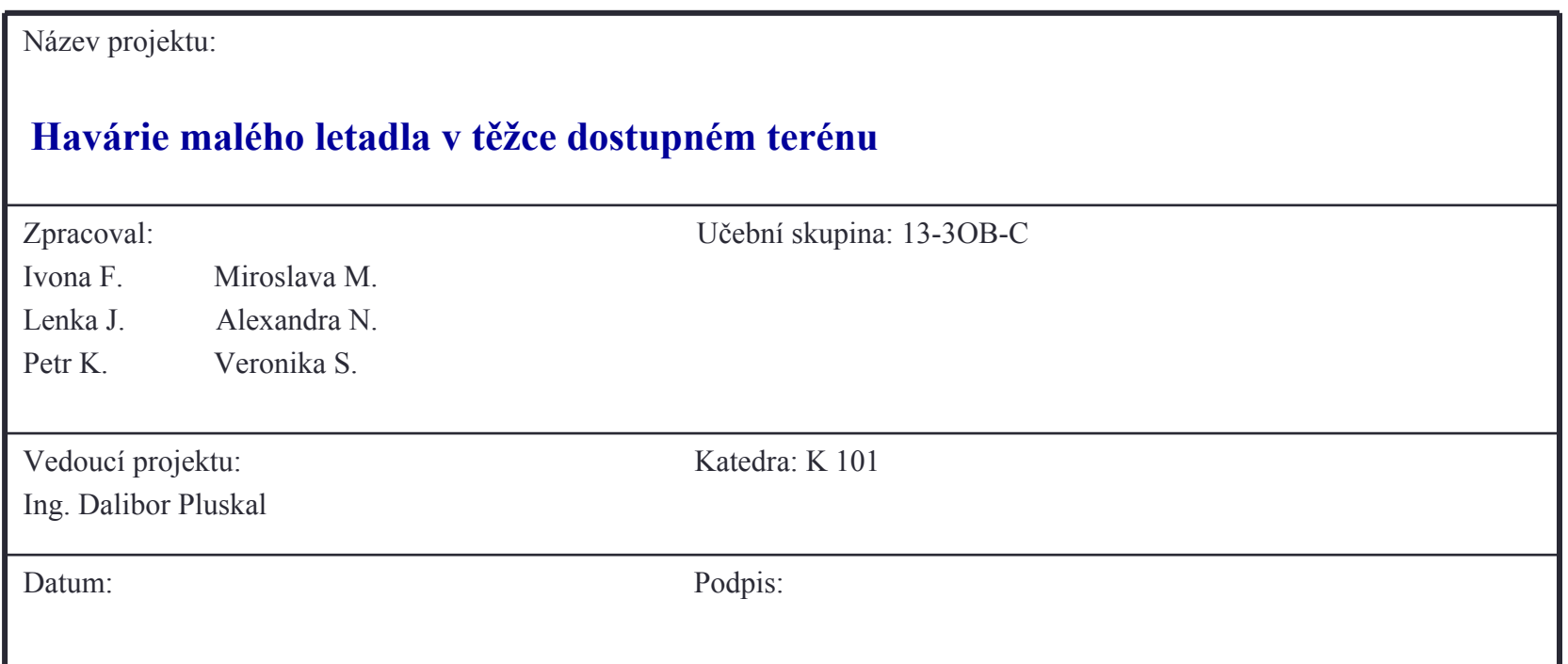

### **Stručná zpráva o obhajovan va o obhajovaném projektu m projektu**

#### **Formulace cílů projektu:**

Cílem projektu bylo vyřešit danou mimořádnou událost pomocí <sup>n</sup>ěkterých nástrojů podpory krizového řízení. Dále vypracovat postup řešení této události za použití vybraných složek integrovaného záchranného systému reprezentovaných členy týmu.

#### **Shrnutí výchozího stavu:**

Výchozí situace je charakterizována pádem malého letadla v těžce dostupném terénu v Krkonoších blízko VZ Malý Šišák. Míra ohrožení je dána požárem okolí místa nehody.

#### **Dosažený stav a splnění cílů:**

Cíle byly naplněny díky kooperaci jednotlivých členů týmu.

#### **Použité metody a prost metody a ředky práce:**

Sběr, analýza, syntéza a vyhodnocování dat získaných z webových stránek, využití vlastních zkušeností a nápadů pro řešení, SW nástroje – MS Project a C3M

#### **Co se nepodařilo udělat:**

Nepodařilo se v programu C3M zpracovat potřebné zdroje (organizace) pro plnění úkolů z důvodu nedostatku času a potíží vzniklých při práci s programem.

#### **Možnosti dal nosti dalšího rozpracovávání problematiky**:

Další možností řešení události je zapojování ostatních složek IZS. Vzhledem k charakteru události jde zejména o horskou službu a dále využití záchranných prací z polské strany.

#### **Přílohy:**

Výstup z C3M, výstup z MS Project, prezentace.

## **Úkoly do samostudia: koly do samostudia:** 11/T2.- <sup>C</sup> ISKŘ

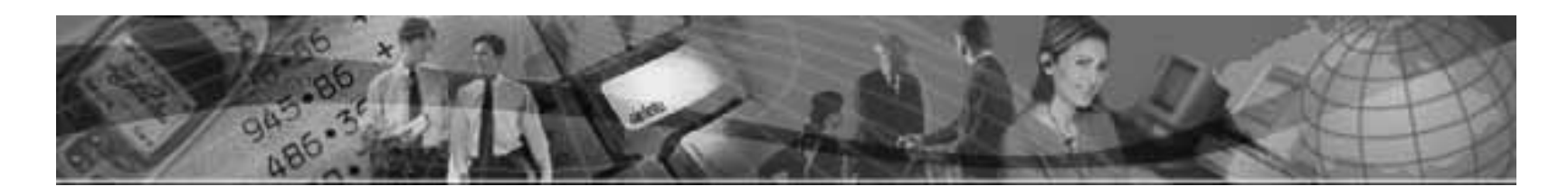

1) Objasnit znalosti specifik tvorby projektů. 2) Rozšířit hlubší poznání a pochopení významných zástupců plánovacího software. 3) Pochopit základní možnosti řešení případové studie.

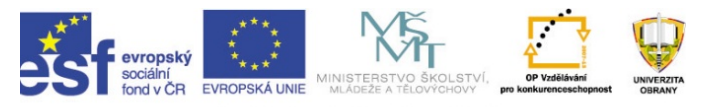

INVESTICE DO ROZVOJE VZDĚLÁVÁNÍ

**28**